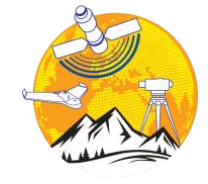

**Türkiye Fotogrametri Dergisi**

[https://dergipark.org.tr/tr/pub/t](https://dergipark.org.tr/tr/pub/tufod)ufod

*e-ISSN 2687-6590*

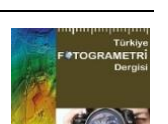

*2024: 6(1); 08-13*

# **Maden Sahalarındaki Stok Miktarının İHA Yardımıyla Belirlenmesi**

**Atilla Atıcı <sup>1</sup>\* [,](https://orcid.org/0009-0009-8124-9943) Mehmet Furkan Paksoy <sup>1</sup> , Adem Kabadayı <sup>1</sup>**

<sup>1</sup> Yozgat Bozok Üniversitesi, Şefaatli Meslek Yüksekokulu, Mimarlık ve Şehir Planlama Bölümü, 66800, Yozgat, Türkiye; [\(atilaatici3333@gmail.com,](mailto:atilaatici3333@gmail.com) [paksoyfur38@gmail.com,](mailto:paksoyfur38@gmail.com) [adem.kabadayi@bozok.edu.tr\)](mailto:adem.kabadayi@bozok.edu.tr)

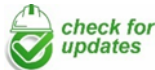

\*Sorumlu Yazar: [atillaatici3333@gmail.com](mailto:atillaatici3333@gmail.com)

#### **Araştırma Makalesi**

**Alıntı**: Atıcı, A., Paksoy, M. F., Kabadayı, A. (2024). Yakın Resim Fotogrametri Yönteminin Tersine Mühendislik Uygulamalarında Kullanımın Araştırılması. *Türkiye Fotogrametri Dergisi*, 6(1), 08- 13.

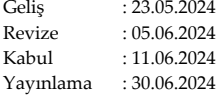

**Özet**

Günümüzde teknolojinin gelişimi ile birlikte İnsansız hava araçlarının (İHA) ortaya çıkması ve gelişmesiyle haritalama çalışmaları hız kazanmıştır. İHA'lara entegre edilen farklı sensörler sayesinde mekânsal veri toplanmasında önemli gelişmeler olmuştur. Düşük maliyetli olması yüksek hassasiyette veriler elde edilebilmesi, istenilen zaman aralıklarında tekrar edilebilmesi gibi avantajları bulunmaktadır. İHA'lar jeolojik, tarımsal, ekolojik, ormancılık, madencilik ve haritalama gibi çalışmalarda kullanımı yaygınlaşmaktadır. Artık İHA'lar bilimsel araştırmada önemli bir yer tutmaktadır. Madencilik alanındaki uygulamalarında hız, ölçek ve hizmet kapsamı açısından hızla gelişmektedir. Bu çalışmada maden sahasının fotogrametrik yöntem alınan harita verilerindeki stok hacimlerinin hesaplaması yapılmıştır.

**Anahtar Kelimeler**: Maden sahası, insansız hava aracı, fotogrametri, sayısal yükseklik modeli.

### **Determination of Stock Amount in Mining Areas with the Help of UAV**

\*Corresponding Author: [atillaatici3333@gmail.com](mailto:atillaatici3333@gmail.com)

#### **Research Article**

**Citation**: Atıcı, A., Paksoy, M. F., Kabadayı, A. (2024). Determination of Stock Amount in Mining Areas with the Help of UAV.  $Turkish$  *Journal Photogrammetry*, 6(1), 08-13 (in Turkish).

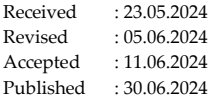

**Abstract**

Today, with the development of technology, mapping studies have accelerated with the emergence and development of unmanned aerial vehicles (UAVs). Thanks to the different sensors integrated into UAVs, there have been significant developments in spatial data collection. It has advantages such as low cost, high precision data can be obtained, and it can be repeated at desired time intervals. UAVs are widely used in studies such as geological, agricultural, ecological, forestry, mining and mapping. UAVs now occupy an important place in scientific research. Their applications in mining are developing rapidly in terms of speed, scale and scope of service. In this study, the calculation of stock volumes in the map data of the mine site obtained by photogrammetric method was carried out.

**Keywords**: Mine site, unmanned aerial vehicle, photogrammetry, digital elevation model.

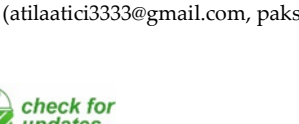

## **1. Giriş**

Maden kaynakları hem hammadde hem de enerji açısından önem taşımaları nedeniyle ekonomik kalkınmada önemli bir konuma sahiptir. Sanayinin ve kentleşmenin büyümesiyle birlikte maden kaynaklarına olan talep önemli ölçüde arttı ve buda madenciliğe daha fazla ihtiyaç duyulmasına yol açtı. Genel olarak yüzey ve yeraltı madenciliği olmak üzere iki tür madencilik yaygın olarak kullanılmaktadır. Yüzey madenciliği, cevher kütlesi üzerinde bulunan ve onu çevreleyen yapını alınarak atılmasından sonra bir cevher kütlesinin çıkarıldığı yerdir. Yer üstü madenleri alan açısından sınırlıdır ve genellikle delme, patlatma, yükleme, taşıma ve boşalma için çok gelişmiş mekanik ekipmanlar kullanılmaktadır. Yeraltı madenciliği ise yerin altındaki cevher kütlelerinin çıkarılmasında yapılan madencilik yapma işlemleridir. Genellikle yerin çok altındaki maden yataklarında gerçekleştirilmektedir. Bu madencilik süreçlerinin hepsinde kaçınılmaz olarak üretimin güvenliğini ve kalitesini etkileyen bazı sorunlar bulunmaktadır. Açık madencilikte maden derinliği ve açısı arttıkça kazılar şev yüzeylerini doğrudan etki etmekte, bu da üretim kalitesini etkilemektedir. Aynı zamanda madencilikte toz emisyonları kontrolsüz olup, çalışanların sağlığını tehlikeye atmaktadır [1]. Yeraltı işlemleri sırasında çatı aşırı yükün ağırlığı altında çökebilir. Ulaşım koridorlarının havalandırması genellikle yetersiz olduğundan zararlı gazların tahliyesi zorlaşır. İyi mühendislik tasarımı, madencilikte jeolojik tehlikelerin oluşumunu azaltmanın temelidir. Bu sayede daha yüksek düzeyde maden güvenliği, sağlamlık ve dayanıklılığını gerçekleştirilmesine yardımcı olabilir.

Madencilik sırasındaki güvenlik ve yönetim sorunlarının yanı sıra, bunun yarattığı çevre sorunları da daha sonra göz ardı edilemez [2]. Açık ocak madenciliği, arazi kullanımını etkileyen atık yığınları, atıklar, katı atıklar ve diğer sorunlara neden olmaktadır [3]. Maden derinliği ve maden açısının artmasıyla birlikte şev stabilitesi, açık maden ocaklarının bulunduğu maden sahalarına gizli tehlikeleri de beraberinde getirmiştir. Aynı zamanda tarım arazileri etkileniyor ve mahsullerin yetiştirildiği ortam zarar görüyor, bu da çiftçilerin gelirlerini etkiliyor ve sosyal sorunları ağırlaştırıyor. Bu nedenle maden sahalarında arazi ıslahı ve ekolojik restorasyon için madencilik sonrası çevresel (özellikle arazi kullanımı, ekolojik ve jeolojik tehlike izleme) gerçek zamanlı izleme gereksinimi vardır ve bu aynı zamanda sürdürülebilir madencilik için makul planlama sağlamanın anahtarıdır.

Hafif araç içi sensörler ve bilgisayarlı görüş içeren insansız hava aracı (İHA) platformlarının hızlı gelişimi, İHA'yı yeni bir veri toplama türü haline

getirdi. İHA tabanlı uzaktan algılama son yıllarda daha modüler, minyatür ve akıllı hale gelmiş ve arazi araştırmaları gibi çeşitli alanlarda yaygın olarak kullanılmaktadır [4-6]. Madencilik [7] ve kültürel miras [8]. İHA platformunun düşük maliyet, kısa tekrar ziyaret döngüsü, verimli edinim ve kolay kullanım gibi birçok benzersiz avantajı vardır [9-10]. Bir çalışma alanının görüntüleri, farklı ihtiyaçlara yönelik farklı sensörlerle donatılmış İHA'lar tarafından alınabilmekte ve veri işleme, kolaylıkla elde edilebilen yazılımlarla gerçekleştirilebilmektedir [11]. Güvenli, düşük maliyetli ve zaman açısından verimli kazanım yöntemleri, İHA'ların maden sahaları için uygun olan geleneksel ölçüm yöntemlerine kıyasla yüksek riskli madencilik uygulamalarının izlenmesi ve araştırılmasında büyük potansiyele sahip olduğu anlamına gelmektedir. İHA kullanımıyla gerçekleştirilen fotogrametrik ölçümler birçok durumda haritalamada kullanılan diğer ölçüm yöntemlerine etkili bir alternatif oluşturmaktadır.

Bazı İHA'lar Küresel Konumlandırma Sistemi (GPS) ve Atalet Ölçüm Birimi (IMU) ile donatılmıştır. Bu sensörler esas olarak İHA'nın navigasyonu ve uçuş stabilizasyonu için kullanılır ve yalnızca havadaki kameraların kabaca dış yöneliminin gerçekleştirilmesine izin verir, bu da fotogrametrik uygulamalar için uygun değildir[12]. Bu nedenle, doğru jeodezik konumlandırma için genellikle GPS sistemleri veya total station ile araştırılan yer kontrol noktalarının kullanımı kullanılmaktadır [13].

Stok sahası; kum, çakıl, asfalt, büyük kayalar vb. gibi madencilik ve inşaat m3alzemelerinin ileride kullanılmak üzere veya kıtlık zamanında yedek olarak depolandığı geniş bir koleksiyon için kullanılan bir terimdir. Çoğu mühendislik hafriyatı projesinde stok sahaları ve depolama alanları genellikle manuel tekniklerle ölçülür [14]. Hacimsel ölçüm, Maden Mühendisleri için son derece önemlidir ve öncelikle taş ocakları veya ariyet çukurları gibi büyük ölçekli kazıları doldurmak için gereken gerçek malzeme miktarını belirlemek ve miktarın zaman içindeki hacmindeki değişimi tespit etmek için kullanılır.

İHA'lar mühendislik uygulamalarında ve hafriyat hacminin tahmininde hızla geniş bir kabul görmektedir [15]. Son zamanlarda, İHA'nın ölçme ve mühendislik uygulamalarındaki potansiyelinin, kısa sürede ve tehlikeli ve erişilemeyen arazilerde veya ortamlarda karmaşık görevleri yerine getirebildiği için teknolojik ilerleme nedeniyle arttığını vurgulamıştır. Hacim tahmini için gerekli olan saha operasyonu için en uygun tekniğin ve enstrümantasyonun seçilmesi, araştırmanın amacı, erişilebilirlik, görünürlük, sahanın topografik ve morfolojik durumu, hava durumu, güvenlik, doğruluk seviyesi ve araştırma projesinin maliyeti gibi bazı faktörlere bağlıdır.

Geleneksel hafriyat hacmi tahmin yöntemlerinin zaman alıcı olduğunu teyit ederken, aynı zamanda uzak alanlarda jeodezik ölçüm yapmanın zorluklarını ve doğru yüzey modellemesi için yeterli sayıda nokta elde edilememesini geleneksel yöntemlerle ilişkili başlıca sorunlar olarak tanımlamıştır. Yüzey madenciliği endüstrisinde, hafriyat hacmini hesaplamak için gereken mekansal verileri elde etmek için yersel ölçme ekipmanlarının kullanılması çok zordur, hataya açıktır ve dengesiz yeryüzü şekillerinin bulunduğu alanlarda güvenlik açısından büyük risk teşkil eder. Bu durum, sörveyörün madencilik dokümantasyonu ve hacim tahmini için gerekli verileri elde etmesini zorlaştırmaktadır. Ayrıca, hacim tahmini için veri toplamaya yönelik geleneksel ölçme yöntemi sınırlı sayıda nokta sağlar ve bu da toprak işlerinin yüzey modellemesinin elde edilebilir doğruluğunu etkiler. Bu nedenle, tahmin edilen hacimlerin doğruluğunu artırmak için 3B koordinatlarda yüksek nokta yoğunluğu sağlayan alternatif yöntemlerin benimsenmesine ihtiyaç vardır. Hafriyat hacmi tahmininde İHA yaklaşımı ile yeterli sayıda nokta bulutu elde edilebilmekte, bu da hacim tahmini için gerekli yüzey modellerinin doğruluğunu artırmaktadır.

Bu makalenin amacı, stok hacminin doğru tahmini için İHA'ların uygulanabilirliğini ve uygunluğunu araştırmaktır. Özel hedefler şunlardır:

1. 3D model oluşturma için gerekli mekansal verileri elde etmek amacıyla İHA (drone) kullanarak çalışma sahasını araştırmak,

2. Doğruluk değerlendirmesi için standart olarak değirmen makinesinden elde edilen gerçek hacmi kullanarak iki yöntemin sağlamlığını doğruluk ve zaman açısından karşılaştırmaktır.

### **2. Yöntem**

#### **2.1. Çalışma alanı**

Çalışma alanı olarak belirlenen bölge Eskişehir ili Tepebaşı ilçesi Çukurhisar köyü yakınında 36o 49' 31''K 30o 18' 12''D koordinatlarında yer almaktadır (Şekil 1).

#### **2.2. Veri Toplama ve İşleme**

Bu tür çalışma alanlarındaki uygulamalar için kullanılan İHA'ların çoğu 25 kg'dan daha hafif olan küçük insansız hava sistemleri kategorisine girmiştir. Bu nedenle, veri yakalama işlemi Şekil 4'te gösterilen bir DJI Phantom 4 Pro (1,2 kg ağırlığında) kullanılarak gerçekleştirilmiştir(Şekil 2). Benzer bir yaklaşım, veri toplama için DJI dronları kullanan birçok çalışma tarafından kullanılmıştır. Pix4Dcapture kullanılan İHA uçuşları önceden planlanarak otonom olarak gerçekleştirilmiştir. Ölçüm ekipmanının özellikleri, arazi kullanımı, Yer Örnekleme Aralığının (GSD) hedef boyutu, görüntülerin planlanan yatay ve dikey bindirmeleri dikkate alınmıştır.

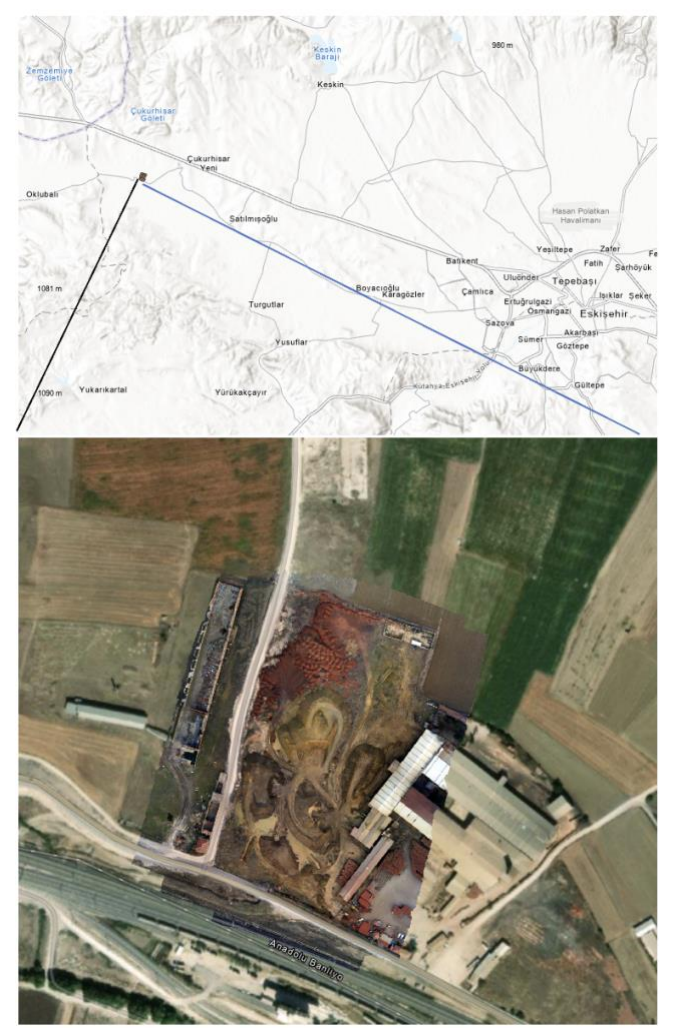

**Şekil 1.** Çalışma alanı

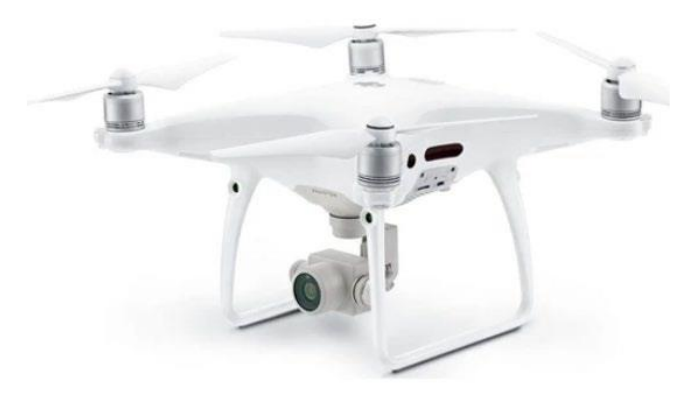

**Şekil 2.** DJI Phantom 4 Pro cihazı

Yer kontrol noktaları ve kontrol noktalarından oluşan çalışma bölgesinde homojen dağılımlı olarak ağ kurulmuştur. Koordinatlar, sürekli çalışan referans istasyonları ağı (CORS) kullanılarak GNSS gerçek zamanlı ağ (RTK) yöntemiyle her seferinde ölçülmüştür (Şekil 3). 2 cm yatay doğruluk ve 3 cm

dikey doğrulukla sabit noktaların ölçümleri yapılmıştır.

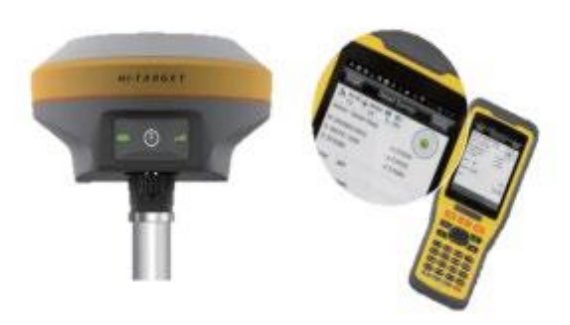

**Şekil 3.** GNSS alıcısı.

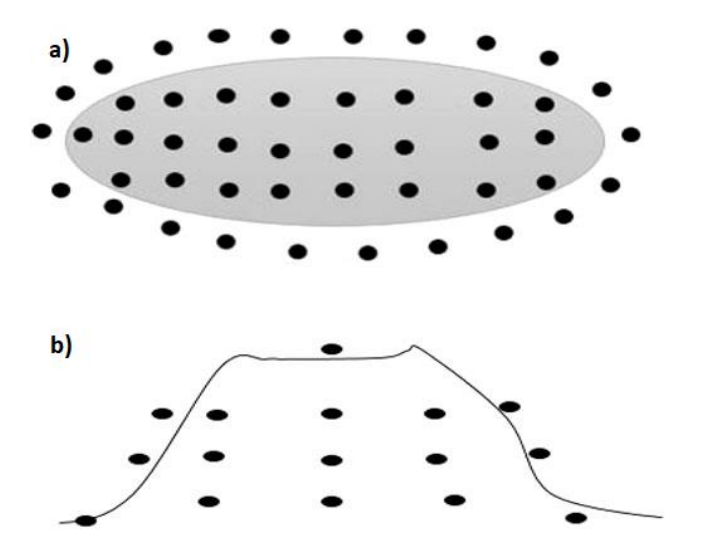

**Şekil 4.** a) Stok üstten görünüm b) Stok yan görünüm

Stok yığınının eğim değişim yerlerinde manuel olarak GPS alıcısı kullanılarak eğim değişim bölgelerinden stok detaylarının ölçümü gerçekleştirilmiştir (Şekil 4). Burada riskli taraf yığına tırmanma gerektirmesidir. Süreç olarak veri analizi her bir yöntem için ayrı ayrı yapılmıştır. Drone kullanılarak çekilen görüntüler Pix4Dmapper kullanılarak incelenmiş ve yorumlanmıştır. Pix4D, otomatik bir veri işleme ve dijital yüzey modeli oluşturma sağlar ve doğru bir DSM ve ortomozaik oluşturmak için hata elipsoidini etkinleştirme seçeneği ile geniş taban çizgisi eşleşmelerinden daha fazla katkı alır. Üretilen verilerden elde edilen sonuçlar yorumlandı. Pix4Dmapper yazılımı drone verilerini bir araya getirerek görüntülerden üzerinde çeşitli ölçümlerin yapılabileceği orijinal 3D yüzey modeline dönüştürebilmektedir. Süreç 3 ana aşamadan geçmiştir. İlk olarak, ilk işleme sırasında yazılım, eşleştirme adı verilen bir süreçte 2 veya daha fazla görüntüde görünen özellikleri ve konumları tanımlar [16]. Bu işlem sırasında, yazılım daha sonra eşleşmeyen tüm özellikleri otomatik olarak algılar. İkinci olarak, nokta bulutu ve ağ oluşturma işlemi gerçekleştirilir (Şekil 5). Burada eşleşen

özellikler/konumlar ayarlanır ve uzayda bir nokta bulutu oluşturulur.

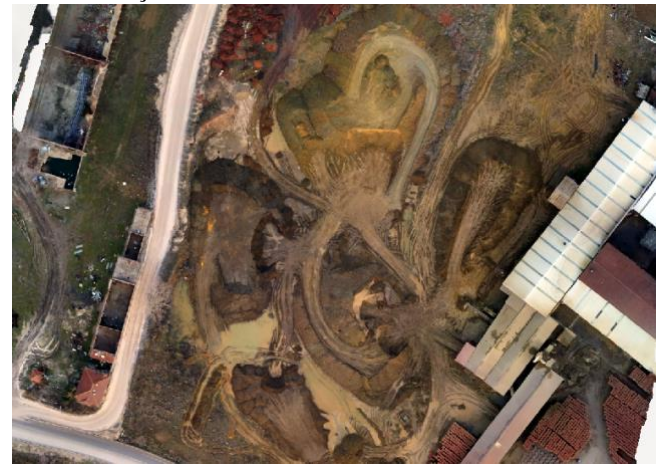

**Şekil 5.** Çalışma Alanı Nokta Bulutu görünümü

Son olarak, buluttaki görüntülere gerçek bir koordinat sistemi atanarak coğrafi referanslama (Şekil 6) yapılır. Yazılım, projeyi gerçek koordinatlarla dünya üzerinde konumlandırır. Daha sonra dijital yükseklik modelleri (DEM) oluşturulmuştur. Bunlar, görüntülerin ortomozaikler gerçekleştirmek ve ortomozaikler oluşturmak için bir temel olarak kullanılmıştır. Bu sonuçta projeye ölçek ve yönlendirme sağlar ve üretilecek model üzerinde farklı ölçümler yapılmasına olanak tanır. Proje daha sonra yeniden eşleştirilir ve optimize edilir. Bilinen stok yığınının hacmini hesaplamak için yeni hacim seçeneğine tıklayın. Ardından stok yığınını seçin ve ölçümleri güncelleme seçeneğine tıklayarak Pix4D yazılımının stok hacmini hesaplaması sağlanır (Şekil 6). Hesaplanan hacim 32163.15m3 olarak belirlenmiştir.

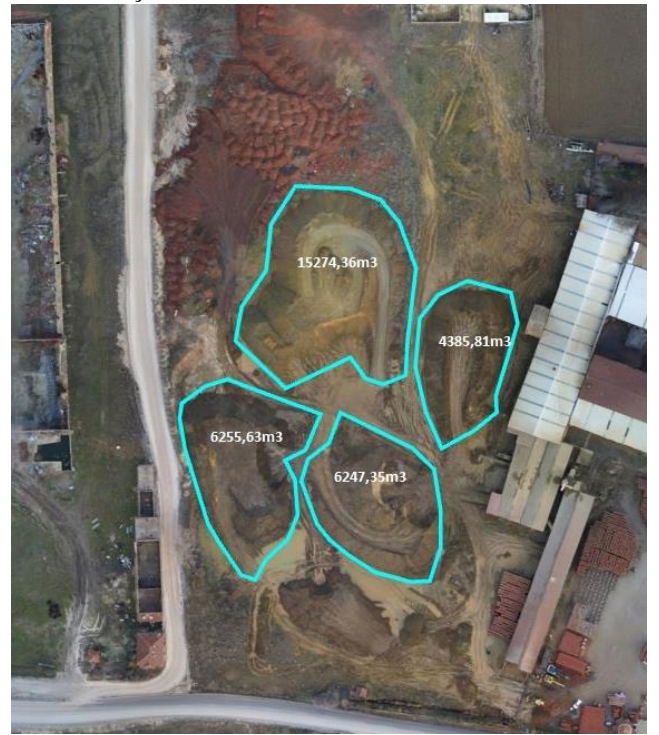

**Şekil 6.** Çalışma Alanı Ortofoto ve DEM Verisinden Hacim Hesabı

GPS yardımıyla alınan nokta verileri Netcad yazılımında üçgen ağ oluşturulmuştur. Paket yazılımın matematiksel formüller kullanılmıştır. Yazılımda üçgen ağlar yardımıyla stok hacmi hesaplanmaktadır. Hesaplanan stok hacmi 32322.62m3 olarak hesaplanmıştır.

### **3. Sonuçlar**

Tanımlanan tüm faaliyetler ve sonuçlar, veri toplama, işleme, yorumlama ve analizle ilgili çeşitli sonuçlar çıkarmamıza olanak sağlar. İHA'dan başlayarak böyle bir fotogrametrik uçuşun bu tür araştırmalarda uygun bir yöntem olarak ortaya çıktığını söyleyebiliriz; çok sayıda yüksek çözünürlüklü fotoğrafın hızlı bir şekilde elde edilmesine olanak sağladı. Stereoskopik foto yorumlama, büyük ölçekli topoğrafik haritaların oluşturulmasına, ortofoto ve dijital yükseklik verilerinin oluşturulmasında ve hacim hesaplamalarında ayrıntılı incelemesine olanak sağladı. Bu sayede yüksek çözünürlüklü ortofoto ve sayısal yükseklik modeli verilerinden 3 boyutlu modelinin oluşturulmasına olanak tanımıştır.

Stok sahasının kübajs hesabında fotogrametrik yöntemle ve klasik yöntem arasındaki fark 159.47m3 tespit edilmiştir. Arasındaki sapma yaklaşık yüzde 5 olarak bulunmuştur.

## **Yazarların Katkısı**

**Atila Atıcı:** Metodoloji, Saha Çalışması, Modelleme, **Mehmet Furkan Paksoy**: Yazılım, Saha Çalışması **Adem Kabadayı:** Kontrol, Analiz, Yazılım.

## **Çıkar Çatışması Beyanı**

Herhangi bir çıkar çatışması bulunmamaktadır.

## **Araştırma ve Yayın Etiği Beyanı**

Yapılan çalışmada araştırma ve yayın etiğine uyulmuştur.

## **Kaynaklar**

- [1] Xiao W, Hu Z, Chugh PY et al (2014) Dynamic subsidence simulation and topsoil removal strategy in high-groundwater table and underground coal mining area—a case study in Shandong Province. *Int J Surf Min Reclam Environ* 28(4), 250–263.
- [2] Özdemir B, Kumral M (2019) A system-wide approach to minimize the operational cost of

bench production in open-cast mining operations. *Int J Coal Sci Technol* 1(6), 84–94.

- [3] Esposito, G., Mastrorocco, G., Salvini, R., Oliveti, M., & Starita, P. (2017). Application of UAV photogrammetry for the multi-temporal estimation of surface extent and volumetric excavation in the Sa Pigada Bianca open-pit mine, Sardinia, Italy. *Environ Earth Sci,* 76, 103.
- [4] Kabadayı, A. (2022). Maden sahasının insansız hava aracı yardımıyla fotogrametrik yöntemle haritalanması. *Türkiye İnsansız Hava Araçları Dergisi*, 4(1), 19-23.
- [5] Yakar, M., Ulvi, A., Yiğit, A. Y., & Alptekin, A. (2023). Discontinuity set extraction from 3D point clouds obtained by UAV Photogrammetry in a rockfall site. *Survey Review*, 55(392), 416-428.
- [6] Yiğit, A. Y., Kaya, Y., & Şenol, H. İ. (2023). Açık Maden Ocaklarında İnsansız Hava Aracı (İHA) Kullanımı. *Mühendislik Bilimleri ve Tasarım Dergisi*, 11(1), 225-235.
- [7] Kabadayı, A., & Erdoğan, A. (2023). İHA Fotogrametrisi Kullanarak Yozgat Çilekçi Türbesi'nin 3 Boyutlu Nokta Bulutu ve Modelinin Üretilmesi. *Türkiye Fotogrametri Dergisi*, 5(1), 29-35.
- [8] Erdoğan, A., Kabadayı, A., & Akın, E. S. (2021). Kültürel mirasın fotogrametrik yöntemle 3B modellenmesi: Karabıyık Köprüsü Örneği. *Türkiye İnsansız Hava Araçları Dergisi*, 3(1), 23- 27.
- [9] Ulvi, A. & Yiğit, A. Y. (2019). Kültürel Mirasın Dijital Dokümantasyonu: Taşkent Sultan Çeşmesinin Fotogrametrik Teknikler Kullanarak 3B Modelinin Yapılması. *Türkiye Fotogrametri Dergisi,* 1(1), 1-6.
- [10] Rumpler, M., Tscharf, A., Mostegel, C., Daftry, S., Hoppe, C., Prettenthaler, R., ... & Bischof, H. (2017). Evaluations on multi-scale camera networks for precise and geo-accurate reconstructions from aerial and terrestrial images with user guidance. *Comput Vis Image Underst* 157, 255–273.
- [11] Hugenholtz, C. H., Walker, J., Brown, O., & Myshak, S. (2015). Earthwork volumetrics with an unmanned aerial vehicle and softcopy photogrammetry. *Journal of Surveying Engineering*, 141(1), 06014003.
- [12] Kabadayı, A. (2022). Açık maden ocağında hacim hesabı için GNSS ve İHA ölçümlerinin karşılaştırıldığı bir çalışma örneği. *Türkiye İnsansız Hava Araçları Dergisi,* 4(2), 52-57.
- [13] Tucci, G., Gebbia, A., Conti, A., Fiorini, L., & Lubello, C. (2019). Monitoring and computation of the volumes of stockpiles of bulk material by means of UAV

photogrammetric surveying. *Remote Sensing*, 11(12), 1471.

- [14] Kaya, Y., Şenol, H. İ., Memduhoğlu, A., Akça, Ş., Ulukavak, M., & Polat, N. (2019). Hacim hesaplarında İHA kullanımı: Osmanbey kampüsü örneği. *Türkiye Fotogrametri Dergisi,*  1(1), 7-10.
- [15] Wu, C., Kong, Z., Duan, X., Zhu, H., and Zeng, S., (2013). Inhibition of PARP1 by small interfering RNA enhances docetaxel activity against human prostate cancer PC3 cells Biochem. *Biophys. Res. Commun*. 3, 127–132.

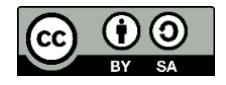

© Author(s) 2024. This work is distributed unde[r https://creativecommons.org/licenses/by-sa/4.0/](https://creativecommons.org/licenses/by-sa/4.0/)